## 10. Klasse TOP 10 Grundwissen Vorzeichenbereiche 06

**Beispiel:**  $f(x) = 0.5x^4 - x^3 - 4x^2 = 0.5x^2(x^2 - 2x - 8)$ Zunächst bestimmt man die Nullstellen ( $\rightarrow$  grund105.pdf):  $f(x) = 0$ , hier  $0.5x^4 - x^3 - 4x^2 = 0$  ergibt:  $x_{1/2} = 0$  (doppelt),  $x_3 = -2$  (einfach),  $x_4 = 4$  (einfach) Diese zeichnet man auf der x-Achse eines Koordinatensystems ein (falls die Funktion Definitionslücken hat, muss man diese ebenfalls einzeichnen):  $\frac{1}{2}$  $-2$  0 4

Dadurch ergeben sich im Beispiel vier Bereiche:  $]-\infty; -2[, |-2; 0[, ]0; 4[$  und  $]4; \infty[$ . Man überlegt sich nun für jeden der Bereiche das Vorzeichen von  $f(x)$  in diesem Bereich. Hierzu gibt es mehrere Möglichkeiten:

- "Einsetz-Methode":<sup>[1](#page-0-0)</sup> Eine Zahl, die im jeweiligen Bereich liegt, wird in  $f(x)$  eingesetzt. In unserem Beispiel:
	- In  $]-\infty; -2[$  liegt z. B. -3; Einsetzen in  $f(x)$  liefert:  $f(-3) = 0.5 \cdot (-3)^4 - (-3)^3 - 4(-3)^2 = 40.5 - (-27) - 4 \cdot 9 = 31.5$  positiv! In  $]-2;0[$  liegt z. B.  $-1;$  Einsetzen:  $f(-1) = -2.5$  negativ!

Ebenso: In  $]0;4[$ : negativ; in  $]4;\infty[$  positiv.

• Linearfaktor-Vorzeichen-Methode": Man schreibt die Polynome in der Linearfaktorzerlegung ("x minus Nullstelle"). Damit schreibt (oder überlegt) man für jeden Be-<br>zerlegung ("x minus Nullstelle"). Damit schreibt (oder überlegt) man für jeden Bereich, welches Vorzeichen der jeweilige Linearfaktor dort hat. In unserem Beispiel:  $\ddot{\phantom{a}}$ 

 $f(x) = 0, 5x^2(x+2)(x-4)$ . Dabei sind  $0,5$  und  $x^2$  in jedem der Bereiche positiv;  $x + 2$  ist negativ für  $x < -2$  und positiv für  $x > -2$  usw.:  $-2$  0 4  $0.5x^2$  $2 + + + + + +$  $x+2$  – + + +  $x-4$  − − − +

Nach den üblichen Regeln (z. B. "minus mal minus ist plus") überlegt man sich nun das Vorzeichen von  $f(x) = 0, 5x^2(x+2)(x-4)$  in jedem Bereich:

$$
f(x) \quad \begin{array}{c|ccccc}\n & -2 & 0 & & 4 \\
\hline\n & -2 & 0 & & -4 \\
\end{array}
$$

 $-2$  4 −

 $+$ 

Dabei erkennt man (**Vielfachheit**): Bei einfachen Nullstellen wechselt  $f(x)$  das Vorzeichen (Funktionsgraph schneidet die x-Achse), bei geraden Nullstellen (wegen des Quadrats) dagegen liegt kein Vorzeichenwechsel vor (Beruhrstelle), bei dreifachen ¨ Nullstellen würde der Funktionsgraph mit einem Terrassenpunkt gegenüber der  $x$ -Achse das Vorzeichen wechseln.

• Mit etwas Erfahrung bestimmt man das Vorzeichen nur in einem Bereich<sup>[2](#page-0-1)</sup> und durch Betrachtung der Vielfachheit der Nullstelle (einfach oder doppelt . . . , d. h. mit oder ohne Vorzeichenwechsel) die Vorzeichen in den angrenzenden Bereichen.

In unserem Beispiel kann man ferner auch so argumentieren:  $0.5x^2$  ist stets positiv. Der verbleibende Faktor  $x^2 - 2x - 8$  ist eine nach oben  $+$ geöffnete Parabel, ist also zuerst im Positiven, dann im Negativen, dann im Positiven.

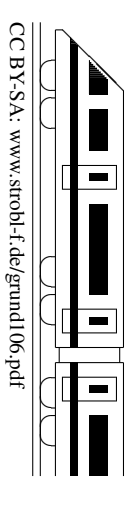

<span id="page-0-0"></span><sup>1</sup>Diese Methode ist allerdings mathematisch nicht ganz exakt, da man ja nur einzelne Stellen betrachtet und Beispiele in der Mathematik bekanntlich nicht gelten. Die nachfolgend beschriebene Linearfaktor-Vorzeichen-Methode zeigt jedoch, dass die Vorzeichen nur bei den Nullstellen wechseln können und rechtfertigt damit diese Einsetz-Vorgehensweise.

<span id="page-0-1"></span><sup>&</sup>lt;sup>2</sup>Durch Betrachtung bequemer Funktionswerte. In unserem Beispiel etwa sieht man für sehr große  $x$  das + (lim  $x \to \infty$ ); bequem ist auch 1 einzusetzen; bei anderen Funktionstermen auch die 0.